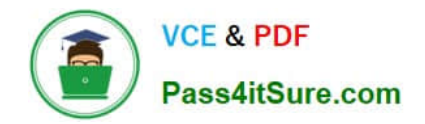

# **1Z0-531Q&As**

Oracle Essbase

### **Pass Oracle 1Z0-531 Exam with 100% Guarantee**

Free Download Real Questions & Answers **PDF** and **VCE** file from:

**https://www.pass4itsure.com/1Z0-531.html**

100% Passing Guarantee 100% Money Back Assurance

Following Questions and Answers are all new published by Oracle Official Exam Center

**8 Instant Download After Purchase** 

- **@ 100% Money Back Guarantee**
- 365 Days Free Update
- 800,000+ Satisfied Customers

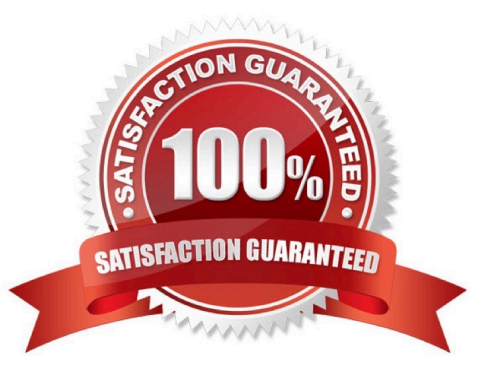

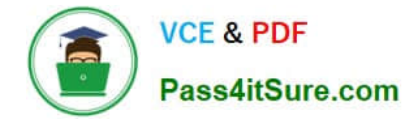

#### **QUESTION 1**

The following two members would be optimally tagged Label Only.

- A. "Profit"
- B. "Rations"
- C. "Scenario"
- D. "Q1"
- E. "January"

Correct Answer: BC

Label only is a tag that you can apply to a member to indicate that :

\*

you don\\'t want to store data.

\*

the Members do not have data associated with them.

Use Label Only for member like Scenarios, Ratios, or Drivers, members whose sole purpose in life is to organize the dimension and hierarchy.

Note:

Although a label only member has no data associated with it, it can display a value. The label only tag groups members and eases navigation and reporting. Typically, label only members are not calculated.

For example, in the Measures dimension, the member Ratios has three children, Margin%, Profit%, and Profit per Ounce. The member Ratios defines a category of members. When consolidated, Margin%, Profit %, and Profit per Ounce do

not roll up to a meaningful figure for Ratios. Hence, Ratios is tagged as label only.

#### **QUESTION 2**

A calculation script is performed on a database for which Create Block on Equation is OFF. The command SET CREATEBLOCKONEQ ON is issued immediately before an equation in the script. Which statement accurately describe when blocks will be created?

A. Blocks will be created ONLY when the equation assigns non-constant values to members of a sparse dimension

B. Blocks will be created ONLY when the equation assigns constant values to members of a sparse dimension

C. Blocks will be created when the equation assigns either constant or non-constant values to members of a sparse dimension.

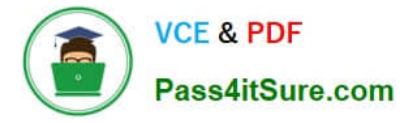

D. No blocks will be created.

Correct Answer: C

C: Blocks are always (whether or not CREATEBLOCKONEQ is ON or OFF) created when a constant value is assigned to a member of a sparse dimension (for which a block does not exist). When SET CREATEBLOCKONEQ ON blocks will also be created when an non-constant value is assigned to a member of a sparse dimension (for which a block does not exist) in a new block.

Note: If this would be a select two alternative question, the alternatives would have to be reworded slightly differently.

Note #1:

The SET CREATEBLOCKONEQ command controls, within a calculation script, whether or not new blocks are created when a calculation formula assigns anything other than a constant to a member of a sparse dimension. SET

CREATEBLOCKONEQ overrides the Create Block on Equation setting for the database.

Syntax: SET CREATEBLOCKONEQ ON|OFF;

ON: When a calculation formula assigns a non-constant value to a member of a sparse dimension for which a block does not exist, Analytic Services creates a new block.

Note #2: The Create Blocks on Equation setting is a database property. The initial value for the Create Blocks on Equation setting is OFF; no new blocks are created when something other than a constant is assigned to a sparse dimension

member. You can use Administration Services or MaxL to set the Create Blocks on Equation setting to ON at the database-level. For more information about enabling the Create Blocks on Equation property for a database, see MaxL

documentation in the Technical Reference or Administration Services online help.

For more specific control, you can use the SET CREATEBLOCKONEQ calculation command within a calculation script to control creation of new blocks at the time the command is encountered in the script. Use of the SET

CREATEBLOCKONEQ calculation command has the following characteristics:

\*

 When Analytic Services encounters a SET CREATEBLOCKONEQ command within a calculation script, Analytic Services ignores the database-level setting.

\*

 Where needed in the calculation script, you can use multiple SET CREATEBLOCKONEQ commands to define the Create Blocks on Equation setting value for the calculations that follow each command.

\*

 The value set by the SET CREATEBLOCKONEQ command stays in affect until the next SET CREATEBLOCKONEQ command is processed or the calculation script is finished.

#### **QUESTION 3**

You notice that your reports are running slower than before and realized that nothing in terms of data volume or

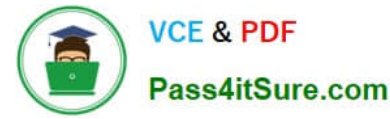

dimension members has changed. You also checked the log file and found that no one ran any calculation.

Which two would you look for to diagnose the cause of this slower response time?

- A. Run a MaxL comment to see if the database is fragmented
- B. Check when was the last time the application was stopped
- C. Check the data cache setting
- D. Check the commit-level setting
- Correct Answer: AC

A: Database fragmentation would slow down the database performance. You can use MaxL commands to check the fragmentation status.

C: The data cache could affect the running time of the reports. Checking this cache would be a good idea.

Incorrect answers

Stop time of the application is not of interest here.

The commit-level setting would affect real-time updates, not producing reports.

#### **QUESTION 4**

Identify four disadvantages / considerations when using a transparent partition.

- A. Old data
- B. Slow retrievals
- C. Slow calculations if referencing dynamic calc members in the source
- D. Outline sync complexities
- E. Increased network load
- F. Downtime required to sync data
- Correct Answer: BCDE

Disadvantages of Transparent Partitions

\*

Outline synchronization is required (D)

If you make changes to one outline, the two outlines are no longer synchronized. Although Essbase makes whatever changes it can to replicated and transparent partitions when the outlines are not synchronized, Essbase may not be able to

make the data in the data source available in the data target. Essbase tracks changes that you make to block storage outlines and provides tools to keep your block storage outlines synchronized.

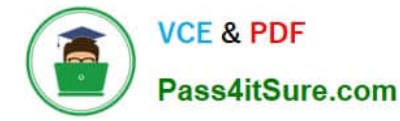

Note:

Essbase does not enable automatic synchronization of aggregate storage outlines. You must manually make the same changes to the source and target outlines.

 Transparent partitions increase network activity, because Essbase transfers the data at the data source across the network to the data target. Increased network activity results in slower retrieval times for users.

(E)

\*

\*

Because more users are accessing the data source, retrieval time may be slower. (B)

\*

 If the data source fails, users at both the data source and the data target are affected. Therefore, the network and data source must be available whenever users at the data source or data target need them.

\*

 (C) When you perform a calculation on a transparent partition, Essbase performs the calculation using the current values of the local data and transparent dependents. Essbase does not recalculate the values of transparent dependents,

because the outlines for the data source and the data target may be so different that such a calculation is inaccurate. To calculate all partitions, issue a CALC ALL command for each individual partition, and then perform a CALC ALL

command at the top level using the new values for each partition.

\*

 Formulas assigned to members in the data source may produce calculated results that are inconsistent with formulas or consolidations defined in the data target, and vice versa.

Note: Advantages of Transparent Partitions

Transparent partitions can solve many database problems, but transparent partitions are not always the ideal partition type.

\*

You need less disk space, because you are storing the data in one database.

\*

The data accessed from the data target is always the latest version. (not A)

\*

When the user updates the data at the data source, Essbase makes those changes at the data target.

\*

Individual databases are smaller, so they can be calculated more quickly.

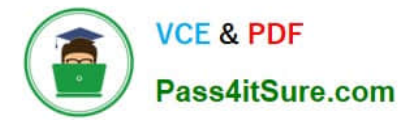

The distribution of the data is invisible to the end user and the end user\\'s tools.

You can load the data from either the data source or data target.

 You can enable write-back functionality for aggregate storage databases by creating a transparent partition between an aggregate storage database as the source and a block storage database as the target.

#### **QUESTION 5**

\*

\*

\*

Moving a stored entity member in a sparse dimension causes

- A. a Full restructure
- B. an Index restructure
- C. an Outline restructure
- D. No restructure
- Correct Answer: B

If a member of a sparse dimension is moved, deleted, or added, Essbase restructures the index and creates new index files. Restructuring the index is relatively fast; the time required depends on the index size.

[Latest 1Z0-531 Dumps](https://www.pass4itsure.com/1Z0-531.html) [1Z0-531 PDF Dumps](https://www.pass4itsure.com/1Z0-531.html) [1Z0-531 VCE Dumps](https://www.pass4itsure.com/1Z0-531.html)

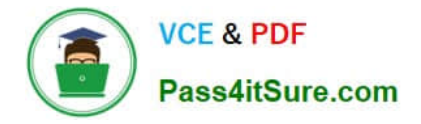

To Read the Whole Q&As, please purchase the Complete Version from Our website.

## **Try our product !**

100% Guaranteed Success 100% Money Back Guarantee 365 Days Free Update Instant Download After Purchase 24x7 Customer Support Average 99.9% Success Rate More than 800,000 Satisfied Customers Worldwide Multi-Platform capabilities - Windows, Mac, Android, iPhone, iPod, iPad, Kindle

We provide exam PDF and VCE of Cisco, Microsoft, IBM, CompTIA, Oracle and other IT Certifications. You can view Vendor list of All Certification Exams offered:

#### https://www.pass4itsure.com/allproducts

### **Need Help**

Please provide as much detail as possible so we can best assist you. To update a previously submitted ticket:

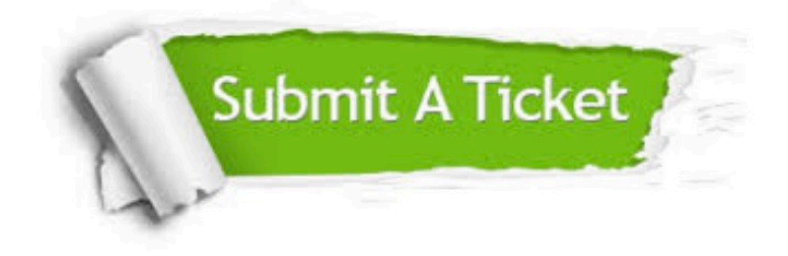

#### **One Year Free Update**

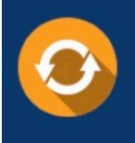

Free update is available within One fear after your purchase. After One Year, you will get 50% discounts for updating. And we are proud to .<br>poast a 24/7 efficient Customer Support system via Email

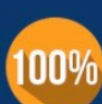

**Money Back Guarantee** 

To ensure that you are spending on quality products, we provide 100% money back guarantee for 30 days from the date of purchase

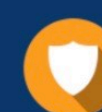

#### **Security & Privacy**

We respect customer privacy. We use McAfee's security service to provide you with utmost security for vour personal information & peace of mind.

Any charges made through this site will appear as Global Simulators Limited. All trademarks are the property of their respective owners. Copyright © pass4itsure, All Rights Reserved.